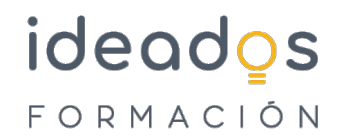

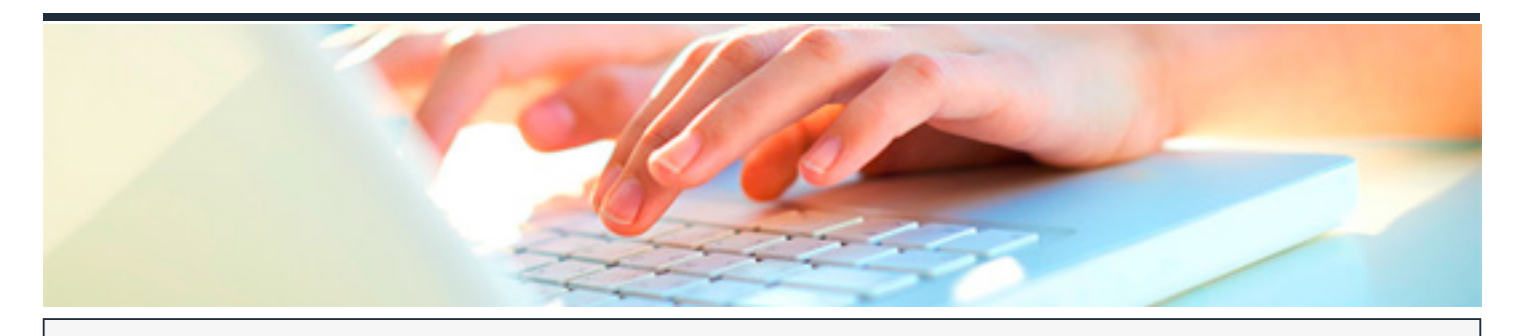

# **MICROSOFT 365: EXCEL INTERMEDIO (INTERMEDIO + AVANZADO)**

DURACIÓN: 45 horas CRÉDITOS ECTS: 0

### **OBJETIVOS**

Describir funciones intermedias de la hoja de cálculo Microsoft Excel, perteneciente a la suite ofimática Microsoft Office 365, como la utilización de fórmulas, funciones y gráficos en los libros de Excel. También se muestran aspectos avanzados relativos a la edición de hojas y al formato de las celdas, se explica la relación de Excel e Internet para colocar los datos de una hoja de cálculo en una página web, así como matrices y referencias externas.

Explicar el funcionamiento de las listas y las distintas operaciones que podemos realizar sobre ellas (filtros, ordenación, validación de datos, subtotales, etc.), trabajo con fórmulas, conceptos avanzados sobre gráficos, acceso desde Excel a datos externos, plantillas y colaboración con otros usuarios.

### **PROGRAMA CONTENIDOS**

#### **Excel Intermedio**

- 1. Introducción y objetivos del nivel intermedio
- 2. Fórmulas
- 3. Funciones
- 4. Formato avanzado de celdas
- 5. Temas y formato condicional
- 6. Edición de hojas

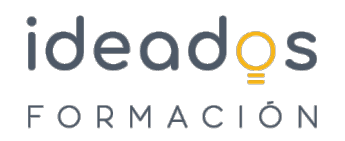

- 7. Crear gráficos
- 8. Colocar datos en la Web
- 9. Matrices y referencias externas
- 10. Test final nivel intermedio

## **Excel Avanzado**

- 1. Introducción y objetivos del nivel avanzado
- 2. Listas
- 3. Filtros y tablas
- 4. Subtotales
- 5. Trabajo con fórmulas
- 6. Temas avanzados sobre gráficos
- 7. Acceso a datos externos (I)
- 8. Acceso a datos externos (II)
- 9. Plantillas y vistas
- 10. Colaborar con otros usuarios
- 11. Test final nivel avanzado